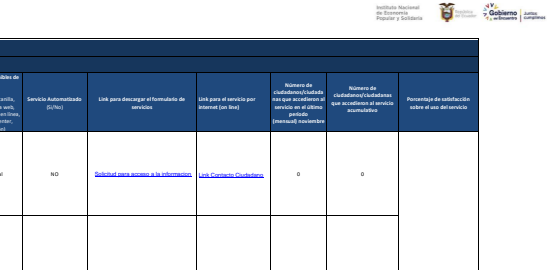

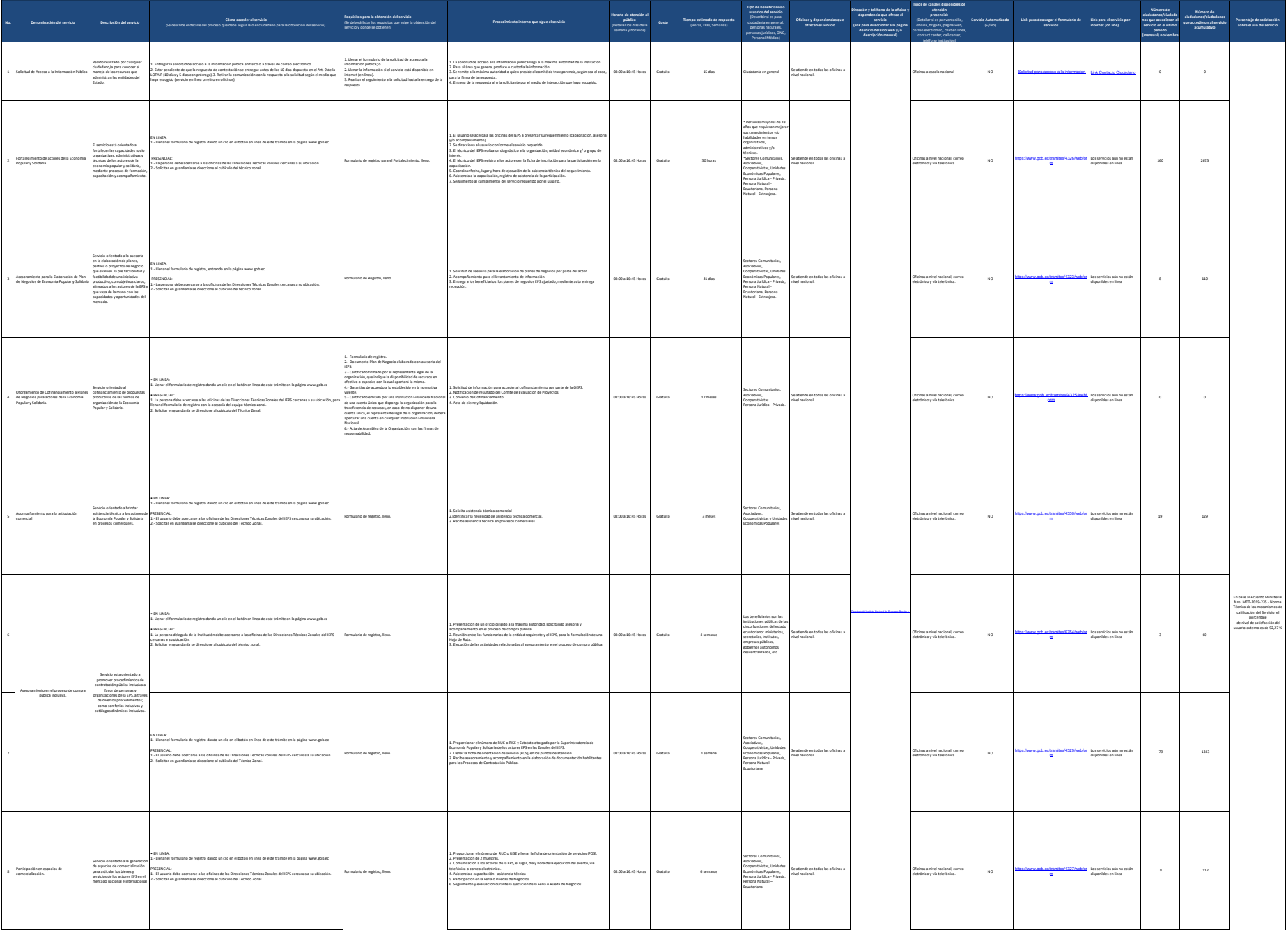

**Art. 7 de la Ley Orgánica de Transparencia y Acceso a la Información Pública - LOTAIP** d) Los servicios que ofrece y las formas de acceder a ellos, horarios de atención y demás indicaciones necesarias, para que la ciudadanía pueda ejercer sus derechos y cumplir sus obligaciones

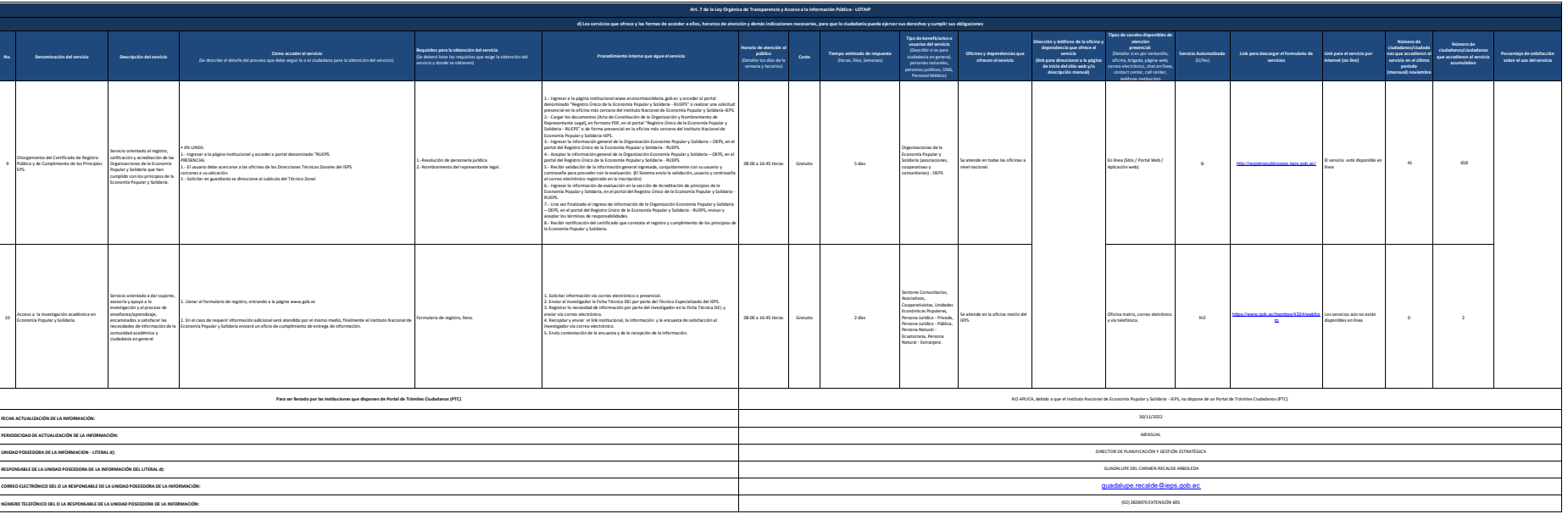